### **VERITAS**

# **RÉCUPÉREZ EN TOUTE CONFIANCE**

Mettez en œuvre un plan qui ne laisse rien au hasard pour votre récupération.

Évitez les dommages que pourraient causer les temps d'arrêt et le vol de données. Préparez-vous aujourd'hui à être résilient demain grâce à notre liste de contrôle pour la cyber-récupération.

#### Consulter la liste de contrôle complète [pour la cyber-récupération ›](https://www.veritas.com/content/dam/www/en_us/documents/at-a-glance/AG_cyber_recovery_zero_doubt_checklist_V2091.pdf)

## **VERITAS**

[1 \(866\) 837-4827 • www.veritas.com/fr/fr](www.veritas.com/fr/fr)

Copyright © 2024 Veritas Technologies LLC. Tous droits réservés. Veritas et le logo Veritas sont des marques ou des marques déposées de Veritas Technologies LLC ou de ses filiales aux États-Unis et dans d'autres pays. Les autres noms peuvent être des marques commerciales de leurs détenteurs respectifs. V2090 04/24

#### **Phase 3 | 90 jours**

Affiner. Simuler. Adapter.

#### **Phase 2 | 60 jours**

Créez des politiques de protection et de **PHASE 1 PHASE 1 PHASE 1 PHASE 1 PHASE 1 PHASE 1 PHASE 1 PHASE 1 PHASE 1 PHASE 1 PHASE 1 PHASE 1 PHASE 1 PHASE 1 PHASE 1 PHASE 1 PHASE 1 PHASE 1 PHASE 1 PHASE 1 PHASE 1 PHASE 1 P** 

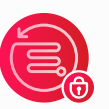

Gérer les risques de manière proactive. Concentrez-vous sur les personnes, les processus et la technologie.

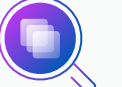

Identifiez et surveillez les comportements à haut risque des utilisateurs finaux.

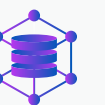

Identifiez et classez les données sensibles.

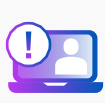

Identifiez les éléments critiques « manquants ».

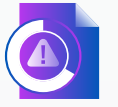

Créez un environnement de récupération isolé (IRE ou salle blanche).

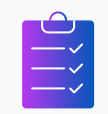

Intégrez les SecOps et établissez des manuels de réponse aux incidents (ex : intégration SIEM/ SOAR/XDR).

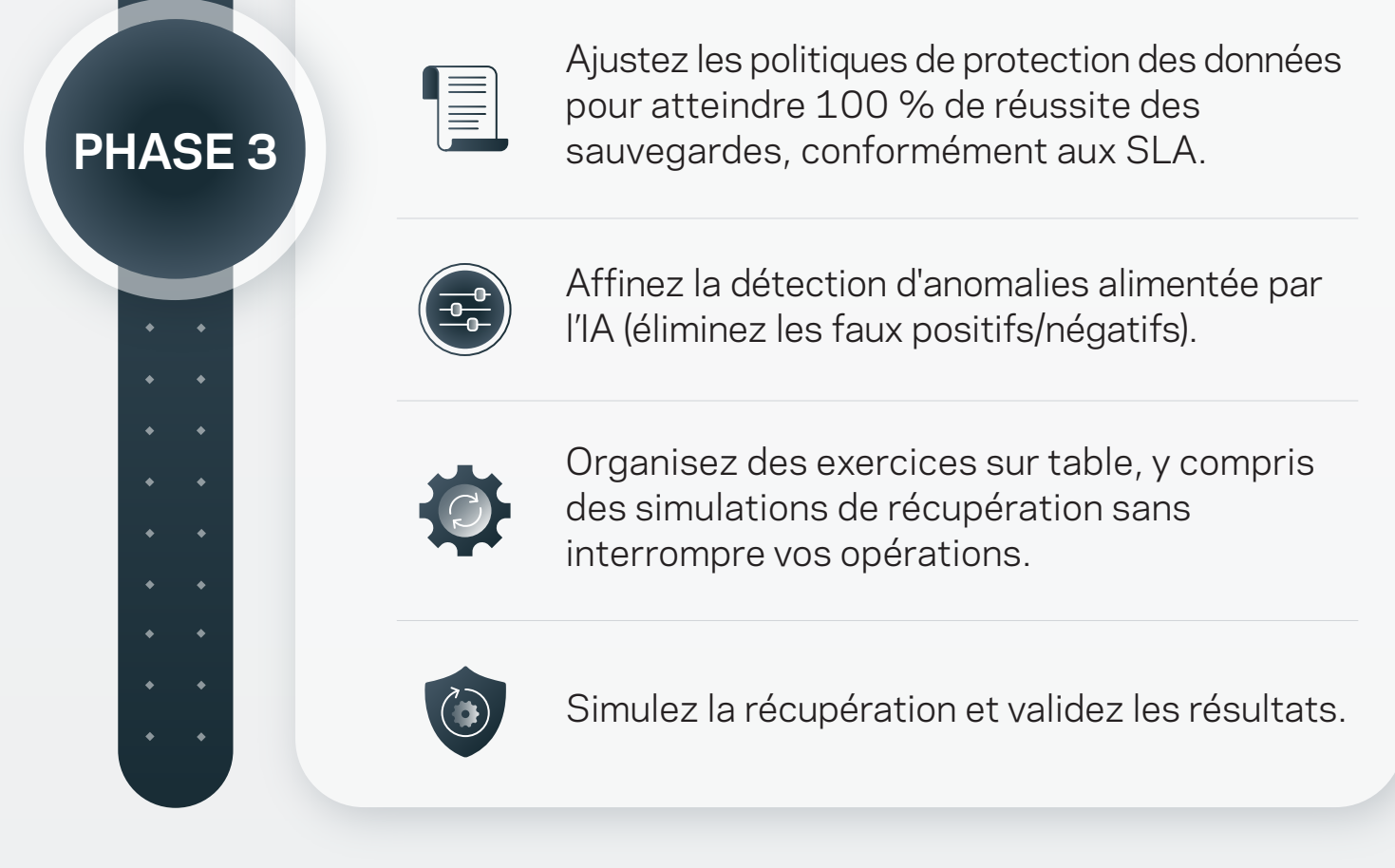

Développez des runbooks de récupération, en établissant la priorité des opérations.

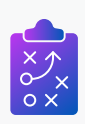

Évaluez les données obscures.

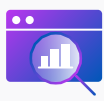

#### **Phase 1 | 30 jours**

Établir la fondation.

Ce que vous pouvez faire MAINTENANT pour protéger votre entreprise.

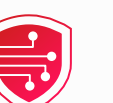

Mettez à jour les logiciels et appliquez des correctifs de sécurité (en continu).

Utilisez un stockage immuable.

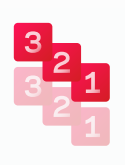

Envisagez des appliances spécialement conçues.

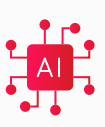

Mettez en place la détection d'anomalies alimentée par l'IA.

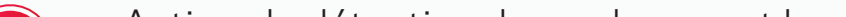

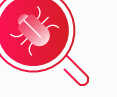

Activez la détection des malwares et les règles de conservation.

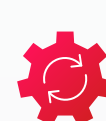

Mettez en œuvre une stratégie de sauvegarde 3-2-1 : trois copies dans deux formats, dont une copie hors site, avec un isolement virtuel et/ou physique. L'isolement SaaS est vital.

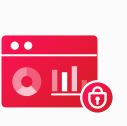

Appliquez des contrôles de sécurité (ex : MFA, MPA, segmentation du réseau, RBAC, chiffrement).

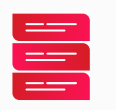

**PHASE 2**